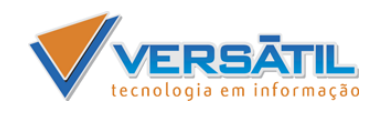

# CONTEÚDO PROGRAMÁTICO

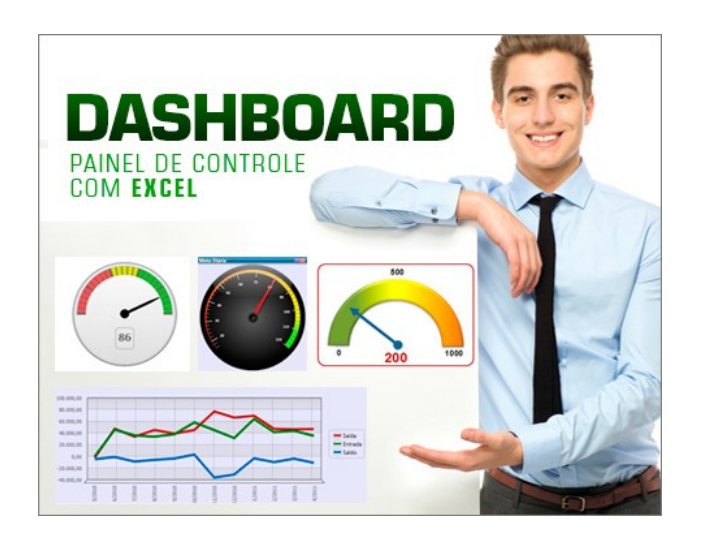

# **Dashboard – Painéis de Controle com Excel – 20h**

# **Capacitação alcançada:**

- Elaboração de *Dashboards* sofisticados, com eficiência e aparência profissional.
- Organização de informações de forma coerente, facilitando a leitura dos dados do painel.
- Criação de gráficos personalizados que facilitem o entendimento e acompanhamento das informações.
- Aprender a inserir botões e caixas de combinação que irão dar segurança e facilidade no uso *Dashboard*.
- Conhecimento de fórmulas, funções e conceitos avançados de *Excel* para serem usados não somente em *Dashboards*, mas em qualquer outra solução em nível de uso de planilha.

# **INTRODUÇÃO**

- O que são Painéis de Controle ou *Dashboards* e suas vantagens.
- Exemplos de *Dashboards.*
- Requisitos para sua elaboração.
- Como organizar os dados para obter o resultado final.
- Escolhendo os indicadores de interesse.
- Conceitos necessários para a criação correta(input, calculos e painel).

#### **USO DE FÓRMULAS E FUNÇÕES DE PLANILHA NO DASHBOARD**

As funções do Excel que permitem dar alto desempenho ao painel.

VERSÁTIL TECNOLOGIA EM INFORMAÇÃO 1

- Funções de procura: INDICE, CORRESP, DESLOC,PROCV,
- Funções lógicas: SE
- Funções Texto: REPT,
- Sintaxes das funções e aplicações práticas.

# **ADICIONANDO BOTÕES E COMANDOS DE CONTROLE**

- O que são objetos de controle de formulário.
- Onde estão e como utilizá-los.
- Configurando os botões a associando ao painel.
- Utilizando uma Caixa de Combinação e Caixa de Listagem
- Utilizando um Grupo de botões de Opção.
- Utilizando Botões de Seleção.

# **USO DE GRÁFICOS NO DASHBOARD**

Serão apresentadas diversas técnicas para elaborar e aprimorar os gráficos para o *Dashboard.*

- Criando formatações condicionais para gráfico de colunas.
- Utilizando técnicas para inserção de linhas de metas.
- Aplicando técnicas para criar gráficos dinâmicos
- Escolhendo os intervalos do gráfico através de controles de comando.

# **CASO PRÁTICO**

Durante o curso serão elaborados painéis eletrônicos frequentemente utilizados

na rotina administrativa de grandes empresas, dentre eles:

- Dashboard de Termometro
- Dashboard UP/Down
- Super Dash slicer
- Dashboard de gráfico dinâmico